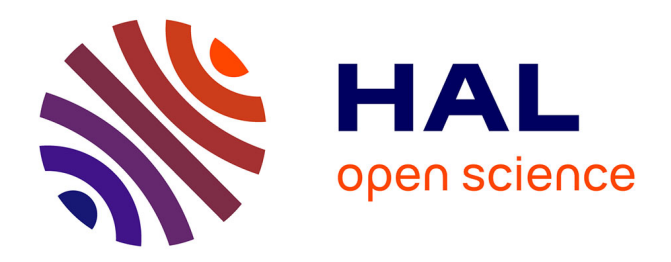

## **Le GIS Coop face aux différents usages de la forêt** Jean-Francois Dhote

### **To cite this version:**

Jean-Francois Dhote. Le GIS Coop face aux différents usages de la forêt. Le GIS Coop: 20 ans d'expérience pour imaginer les sylvicultures de demain, Oct 2014, Paris, France. hal-02794153

## **HAL Id: hal-02794153 <https://hal.inrae.fr/hal-02794153>**

Submitted on 5 Jun 2020

**HAL** is a multi-disciplinary open access archive for the deposit and dissemination of scientific research documents, whether they are published or not. The documents may come from teaching and research institutions in France or abroad, or from public or private research centers.

L'archive ouverte pluridisciplinaire **HAL**, est destinée au dépôt et à la diffusion de documents scientifiques de niveau recherche, publiés ou non, émanant des établissements d'enseignement et de recherche français ou étrangers, des laboratoires publics ou privés.

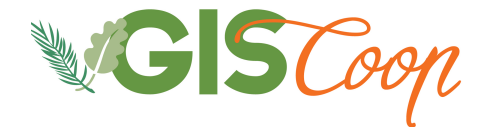

**La coopérative de données sur la croissance des peuplements forestiers**

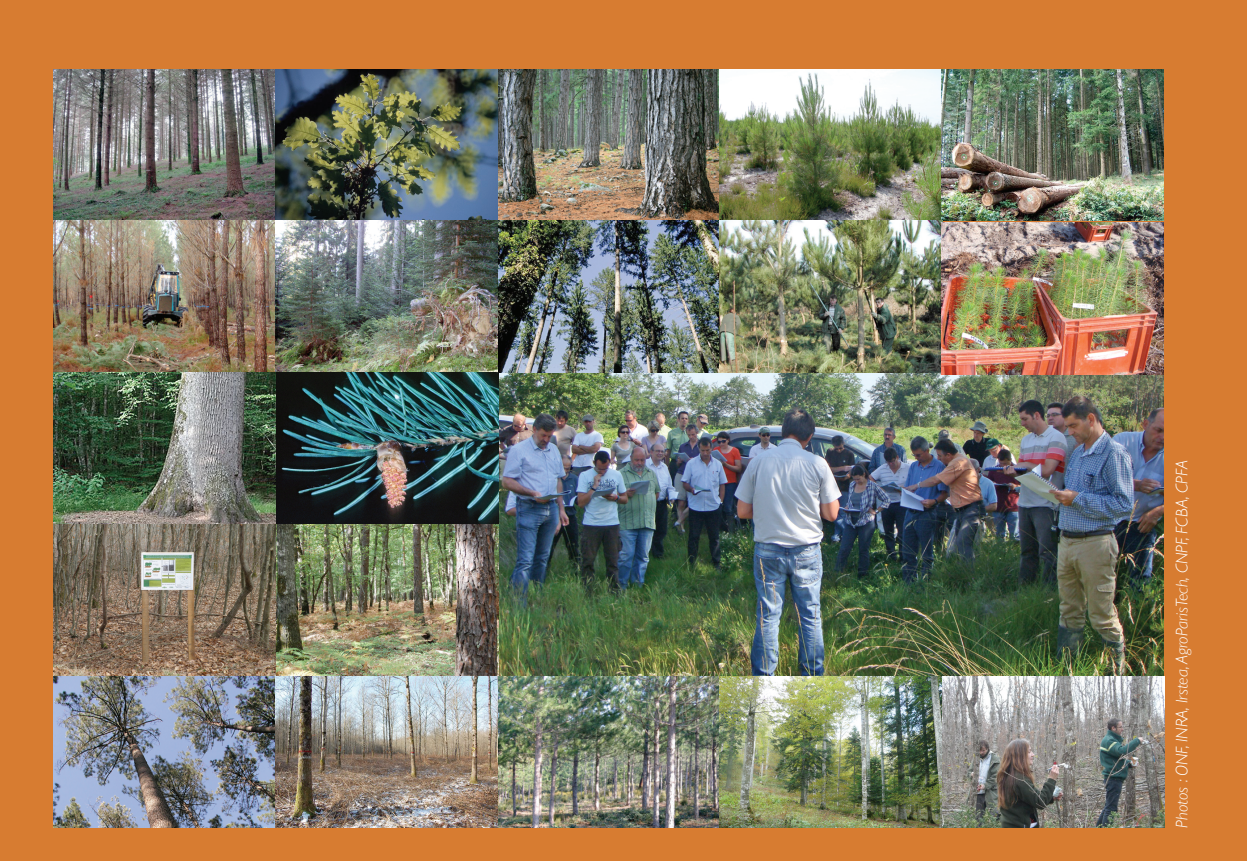

# *Le GIS Coop : 20 ans d'expérience pour imaginer les sylvicultures de demain*

## **Colloque le jeudi 2 octobre 2014**

Amphithéâtre du FCBA, 10 avenue de Saint-Mandé, Paris 12e **Tournée le vendredi 3 octobre 2014** Au départ de la gare TGV de Vendôme-Villiers sur Loir

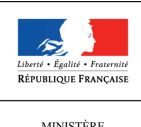

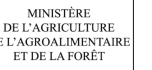

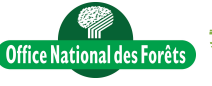

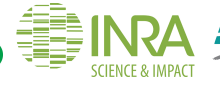

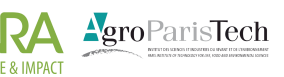

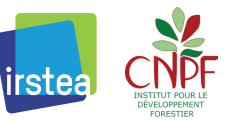

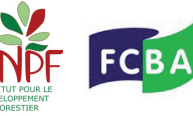

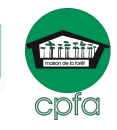

## **Contexte et objectifs**

Le Groupement d'Intérêt Scientifique (GIS) Coopérative de données sur la croissance des peuplements forestiers fête ses 20 ans. Sous l'égide du Ministère chargé de l'agriculture et de la forêt, sept organismes mutualisent leurs moyens et leurs compétences pour recueillir et mettre en commun des données sur la croissance des peuplements forestiers. Ils contribuent ainsi à l'élaboration de modèles de croissance et d'outils d'aide à la gestion.

Après 20 ans de fonctionnement et face à un contexte climatique changeant, le GIS Coop présente ses principales valorisations scientifiques et techniques et les potentialités de ses réseaux d'expérimentations sylvicoles.

## **Informations pratiques**

#### **Jeudi 2 octobre**

Rendez-vous dans l'amphithéâtre de FCBA, 10, avenue de Saint-Mandé, Paris, 12<sup>e</sup>. Accès métro : Nation ou Picpus. Accueil des participants à partir de 9h30.

#### **Vendredi 3 octobre**

Rendez-vous à la gare TGV de Vendôme à 8h30. A partir de Paris-Montparnasse, le train du matin part à 7h16 et arrive à Vendôme-TGV à 8h00. L'accueil des participants se fera à partir de 8h00 en gare.

Au retour, le train part de Vendôme à 17h01 pour une arrivée à Paris-Montparnasse à 17h45.

Ce colloque est organisé avec :

- le soutien financier du Ministère de l'agriculture, de l'agroalimentaire et de la forêt
- Liberté Égalité Fraternité RÉPUBLIQUE FRANÇAISE **MINISTÈRE**

DE L'AGRICULTURE DE L'AGRO-ALIMENTAIRE ET DE LA FORÊT

• l'appui du GIP Ecofor

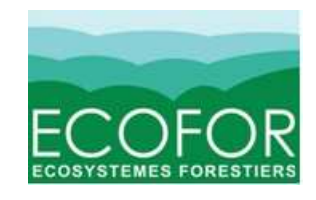

### **Programme du 2 octobre**

#### **9:30 ACCUEIL AUTOUR D'UN CAFE**

#### **10:00** *INTRODUCTION*

- Accueil par le Directeur général de FCBA *Georges-Henri Florentin*
- Présentation générale du GIS Coop : objectifs, originalités et principes de fonctionnement *Christian Ginisty*

#### **10:15 Fonctionnement du GIS coop - Animatrice Claudine Richter**

- Les réseaux expérimentaux du GIS Coop : des déclinaisons spécifiques mais harmonisées des protocoles exemple des trois réseaux résineux - *Céline Meredieu*
- Expérimenter en forêts hétérogènes Réflexions méthodologiques *Thomas Cordonnier*
- CoopEco : un groupe pour la caractérisation écologique des dispositifs du GIS Coop Le Chêne sessile comme exemple - *Ingrid Seynave*
- *Questions/réponses avec la salle*

**11:00 Bilan du fonctionnement du GIS Coop au sein des réseaux forestiers et agronomiques -**

#### **Animatrice Claudine Richter**

- Quels bilans tirer de 20 ans de fonctionnement du GIS Coop ? Retour d'expérience sur la méthode de travail collaborative - *Jean-François Dhôte*
- Position du GIS Coop au sein des réseaux forestiers d'observation et d'expérimentation - *Laurent Saint-André*
- Position du GIS Coop au sein des réseaux agricoles et conclusion de la matinée *François Houllier*
- *Questions/réponses avec la salle*

#### **12:30 PAUSE DE MIDI**

#### **13:30 Les valorisations scientifiques et techniques du GIS Coop - Animatrice Meriem Fournier**

- Les données du GIS Coop et la construction de modèles de dynamique forestière, moteurs des outils d'aide à la gestion - *Christine Deleuze*
- Utilisation des dispositifs, des données et des modèles de croissance pour l'élaboration et l'amélioration des référentiels sylvicoles en forêts publiques - *Thierry Sardin*
- Intérêts du GIS Coop pour la Forêt Privée *Michel Chartier*
- Apport des réseaux du GIS Coop à l'analyse conjointe des effets de la densité et des facteurs climatiques sur la dynamique des peuplements - *Raphaël Trouvé*
- Biodiversité : le projet Imprebio explore les effets des régimes d'éclaircie dans les chênaies *Philippe Balandier*
- *Questions/réponses avec la salle*

#### **15:00 PAUSE**

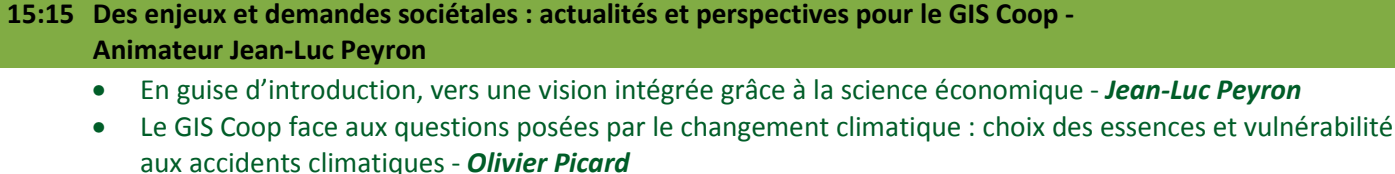

- Le stockage du carbone en forêt : des modèles à l'action *Priscilla Cailly*
- Le GIS Coop face aux différents usages de la forêt *Jean-François Dhôte*
- *Questions/réponses avec la salle*

#### **16:30 Conclusions**

- Conclusion du président du GIS *Alain Bailly*
- Conclusion du Ministère chargé de l'agriculture et de la forêt *Jean-Luc Guitton*

## **Programme du 3 octobre**

Vers 8h00 : arrivée du train de Paris en gare de Vendôme TGV

8h15 : Rassemblement et départ vers les dispositifs de la coopérative de données dans la région de Vendôme.

Vers midi : déplacement vers la région de Montrichard. Repas à Montrichard (hôtel de la gare).

Retour avant 17h00 à la gare de Vendôme TGV.

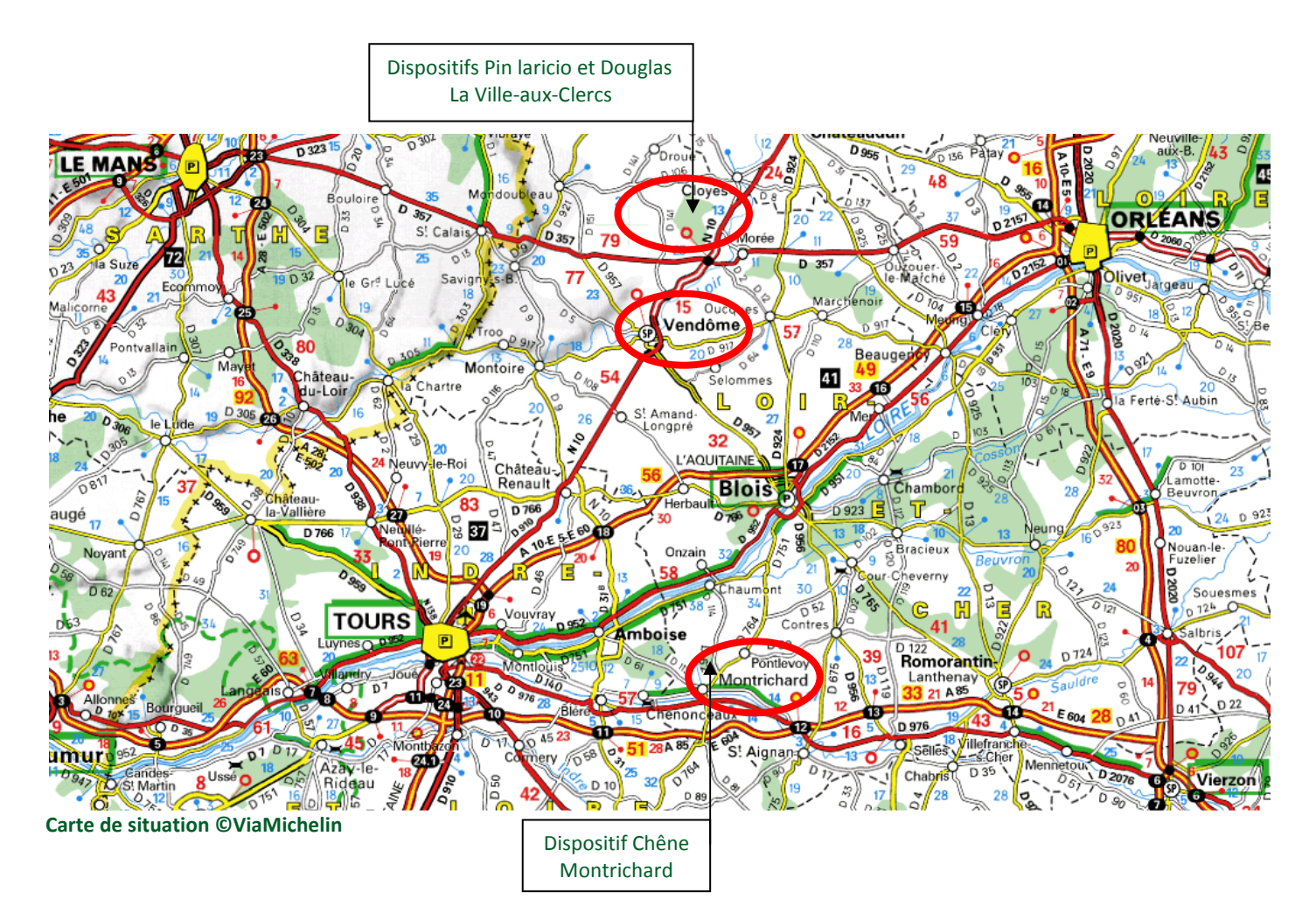

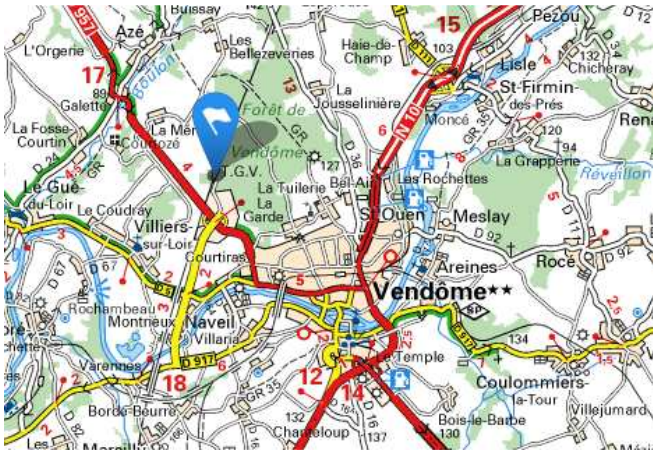

**Carte de situation de la gare de Vendôme TGV ©ViaMichelin**